# **PLM100**

# **Life-Cycle Data Management: Overview**

#### **COURSE OUTLINE**

Course Version: 15

Course Duration: 5 Day(s)

# **SAP Copyrights and Trademarks**

© 2015 SAP SE. All rights reserved.

No part of this publication may be reproduced or transmitted in any form or for any purpose without the express permission of SAP SE. The information contained herein may be changed without prior notice.

Some software products marketed by SAP SE and its distributors contain proprietary software components of other software vendors.

- Microsoft, Windows, Excel, Outlook, and PowerPoint are registered trademarks of Microsoft Corporation.
- IBM, DB2, DB2 Universal Database, System i, System j5, System p5, System x, System z7, System z9, z10, z9, iSeries, pSeries, xSeries, zSeries, eServer, z/VM, z/OS, i5/OS, S/390, OS/390, OS/400, AS/400, S/390 Parallel Enterprise Server, PowerVM, Power Architecture, POWER6+, POWER6, POWER5+, POWER5, POWER, OpenPower, PowerPC, BatchPipes, BladeCenter, System Storage, GPFS, HACMP, RETAIN, DB2 Connect, RACF, Redbooks, OS/2, Parallel Sysplex, MVS/ESA, AIX, Intelligent Miner, WebSphere, Netfinity, Tivoli and Informix are trademarks or registered trademarks of IBM Corporation.
- Linux is the registered trademark of Linus Torvalds in the U.S. and other countries.
- Adobe, the Adobe logo, Acrobat, PostScript, and Reader are either trademarks or registered trademarks of Adobe Systems Incorporated in the United States and/or other countries.
- Oracle is a registered trademark of Oracle Corporation
- UNIX, X/Open, OSF/1, and Motif are registered trademarks of the Open Group.
- Citrix, ICA, Program Neighborhood, MetaFrame, WinFrame, VideoFrame, and MultiWin are trademarks or registered trademarks of Citrix Systems, Inc.
- HTML, XML, XHTML and W3C are trademarks or registered trademarks of W3C®, World Wide Web Consortium, Massachusetts Institute of Technology.
- Java is a registered trademark of Sun Microsystems, Inc.
- JavaScript is a registered trademark of Sun Microsystems, Inc., used under license for technology invented and implemented by Netscape.
- SAP, R/3, SAP NetWeaver, Duet, PartnerEdge, ByDesign, SAP BusinessObjects
   Explorer, StreamWork, and other SAP products and services mentioned herein as well
   as their respective logos are trademarks or registered trademarks of SAP SE in
   Germany and other countries.
- Business Objects and the Business Objects logo, BusinessObjects, Crystal Reports,
  Crystal Decisions, Web Intelligence, Xcelsius, and other Business Objects products and
  services mentioned herein as well as their respective logos are trademarks or
  registered trademarks of Business Objects Software Ltd. Business Objects is an SAP
  company.
- Sybase and Adaptive Server, iAnywhere, Sybase 365, SQL Anywhere, and other Sybase
  products and services mentioned herein as well as their respective logos are
  trademarks or registered trademarks of Sybase, Inc. Sybase is an SAP company.

All other product and service names mentioned are the trademarks of their respective companies. Data contained in this document serves informational purposes only. National product specifications may vary.

These materials are subject to change without notice. These materials are provided by SAP SE and its affiliated companies ("SAP Group") for informational purposes only, without representation or warranty of any kind, and SAP Group shall not be liable for errors or omissions with respect to the materials. The only warranties for SAP Group products and services are those that are set forth in the express warranty statements accompanying such products and services, if any. Nothing herein should be construed as constituting an additional warranty.

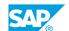

# **Typographic Conventions**

American English is the standard used in this handbook.

The following typographic conventions are also used.

| This information is displayed in the instructor's presentation |                 |
|----------------------------------------------------------------|-----------------|
| Demonstration                                                  | <b>&gt;</b>     |
| Procedure                                                      | 2 3             |
| Warning or Caution                                             | A               |
| Hint                                                           |                 |
| Related or Additional Information                              | <b>&gt;&gt;</b> |
| Facilitated Discussion                                         | ,               |
| User interface control                                         | Example text    |
| Window title                                                   | Example text    |

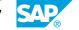

# **Contents**

| ix                   | Course Overview |                                                                                                    |
|----------------------|-----------------|----------------------------------------------------------------------------------------------------|
| 1                    | Unit 1:         | Overview of Life-Cycle Data Management                                                                                                    |
| 1                    |                 | Lesson: Overview of Life-Cycle Data Management                                                                                              |
| 3                    | Unit 2:         | Document Management                                                                                                    |
| 3                    |                 | Lesson: Document Management<br>Lesson: SAP PLM Interface                                                                                    |
| 5                    | Unit 3:         | Product Structures                                                                                                    |
| 5<br>5<br>5<br>5     |                 | Lesson: Material Master Lesson: Bill of Material Lesson: Classes and Characteristics Lesson: Product Structure Browser                      |
| 7                    | Unit 4:         | Process Structures                                                                                                    |
| 7<br>7<br>7<br>7     |                 | Lesson: Work Center Lesson: Routing Lesson: Engineering Workbench Lesson: Variant Configuration Lesson: Integrated Product Engineering(IPE) |
| 9                    | Unit 5:         | Engineering Change and Replication Management                                                                                               |
| 9                    |                 | Lesson: Engineering Change Management<br>Lesson: Replication Management                                                                     |
| 11                   | Unit 6:         | Master Data Governance                                                                                                    |
| 11                   |                 | Lesson: Master Data Governance                                                                                                    |
| 13                   | Unit 7:         | PLM Web UI                                                                                                    |
| 13<br>13<br>13<br>13 |                 | Lesson: PLM Web UI: Overview Lesson: PLM Web UI: Master Data Lesson: PLM Web UI: Additional Objects Lesson: Visual Enterprise Overview      |
| 15                   | Unit 8:         | Appendices                                                                                                    |
| 15<br>15<br>15       |                 | Lesson: Screen Personas<br>Lesson: Menu paths<br>Lesson: Glossary                                                                           |

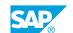

# **Course Overview**

#### **TARGET AUDIENCE**

This course is intended for the following audiences:

- Application Consultant
- Program/Project Manager
- Super / Key / Power User

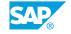

# Overview of Life-Cycle Data Management

# **Lesson 1: Overview of Life-Cycle Data Management**

### **Lesson Objectives**

- Identify the components of SAP Life-Cycle Data Management
- Describe the situation at different companies before they implement the SAP Life-Cycle Data Management solution
- Explain the benefits of SAP LDM

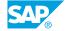

# **Document Management**

## **Lesson 1: Document Management**

#### **Lesson Objectives**

After completing this lesson, you will be able to:

- · Handle a document info record
- · Use a document status network
- Create object links to other SAP objects
- · Release a document info record

#### **Lesson 2: SAP PLM Interface**

#### **Lesson Objectives**

After completing this lesson, you will be able to:

• Name the benefits of PLM interface with Engineering Control Center

# **Product Structures**

#### **Lesson 1: Material Master**

#### **Lesson Objectives**

After completing this lesson, you will be able to:

- Define the data required to create a material master record
- Create a material master from an engineering point of view
- Use the material status for different purposes
- Name the advantages of a user-specific material master record

#### Lesson 2: Bill of Material

#### **Lesson Objectives**

After completing this lesson, you will be able to:

- Define a material BOM
- Explain the different BOM usages
- List the differences between a group BOM and a plant-specific BOM
- Illustrate the differences between BOMs with a report

#### **Lesson 3: Classes and Characteristics**

#### **Lesson Objectives**

After completing this lesson, you will be able to:

- Define characteristics and classes
- Classify the master data for the engineering process
- Search for master data with the classification

#### **Lesson 4: Product Structure Browser**

#### **Lesson Objectives**

After completing this lesson, you will be able to:

• Use the product structure browser as a central information tool

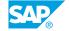

• Name the different functions in the browser

# **Process Structures**

#### **Lesson 1: Work Center**

#### **Lesson Objectives**

After completing this lesson, you will be able to:

- Explain the term "work center" and how it is related to routings
- Explain the significance of work centers

### **Lesson 2: Routing**

#### **Lesson Objectives**

After completing this lesson, you will be able to:

- Explain a routing
- Explain the relation between work center and routing
- Explain the relation between routing and material BOM

### **Lesson 3: Engineering Workbench**

#### **Lesson Objectives**

After completing this lesson, you will be able to:

 Name the advantages of using an engineering workbench as the common interface for routings and BOMs

# **Lesson 4: Variant Configuration**

#### **Lesson Objectives**

After completing this lesson, you will be able to:

- Explain a variant configuration process on the basis of a sales order
- · List the functions and elements of variant configuration
- Process complex products using variant configuration

# **Lesson 5: Integrated Product Engineering(IPE)**

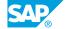

### **Lesson Objectives**

- Provide an overview of the Integrated Product Engineering functions
- Display data in the IPE workbench

# **Engineering Change and Replication Management**

## **Lesson 1: Engineering Change Management**

#### **Lesson Objectives**

After completing this lesson, you will be able to:

- Use engineering change management
- Name the different types of validity in engineering change management
- List the advantages of a revision level or release key

### **Lesson 2: Replication Management**

#### **Lesson Objectives**

- List the advantages of product replication
- Use product replication

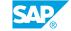

# **Master Data Governance**

### **Lesson 1: Master Data Governance**

### **Lesson Objectives**

- give an overview on MDG scenarios
- explain MDG process for material

# UNIT 7 PLM Web UI

#### Lesson 1: PLM Web UI: Overview

#### **Lesson Objectives**

After completing this lesson, you will be able to:

- Explain the main features of the NetWeaver Portal and Business Client
- List the benefits of the PLM Web UI
- Work with the PLM Web UI

#### Lesson 2: PLM Web UI: Master Data

#### **Lesson Objectives**

After completing this lesson, you will be able to:

Work with Master Data inside PLM Web UI

### **Lesson 3: PLM Web UI: Additional Objects**

#### **Lesson Objectives**

After completing this lesson, you will be able to:

- · Work with the Object Search
- Use the Object Navigator as a central navigation instance.
- Understand the benefits of Guided Structure Synchronization
- Explain the new Access Control Management

### **Lesson 4: Visual Enterprise Overview**

#### **Lesson Objectives**

After completing this lesson, you will be able to:

give an overview of visual enterprise viewer and author

# UNIT 8 Appendices

# **Lesson 1: Screen Personas**

#### **Lesson Objectives**

After completing this lesson, you will be able to:

• give an overview about the benefits of SAP Screen Personas

### **Lesson 2: Menu paths**

#### **Lesson Objectives**

After completing this lesson, you will be able to:

• define the frequently used menu paths and transactions

### **Lesson 3: Glossary**

#### **Lesson Objectives**

After completing this lesson, you will be able to:

• explain relevant expresions in the area of LDM